# **betnacional baixar apk**

- 1. betnacional baixar apk
- 2. betnacional baixar apk :bets bola net
- 3. betnacional baixar apk :fazer conta na betano

## **betnacional baixar apk**

#### Resumo:

**betnacional baixar apk : Recarregue e ganhe! Faça um depósito em bolsaimoveis.eng.br e receba um bônus colorido para continuar sua jornada vencedora!**  contente:

So YouTuber Daniel Penin tracked the name through the Whois platform, which publishes information about internet domains, and discovered that the owner of the blaze domain is Brazilian Erick Loth Teixeira.

[betnacional baixar apk](/aposta-pendente-bet365-o-que-significa-2024-07-03-id-4682.html)

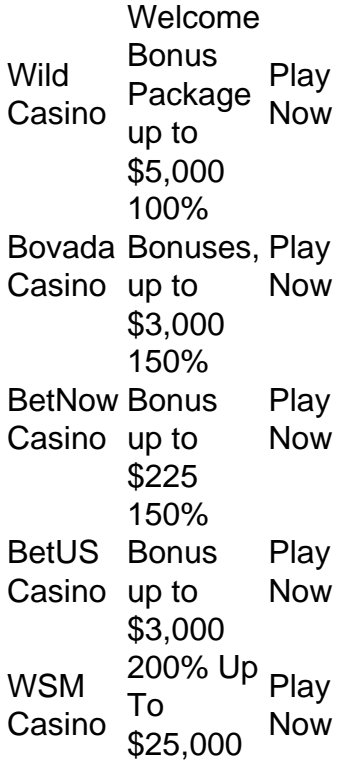

[betnacional baixar apk](/365bet-jogos-2024-07-03-id-1082.html)

#### [bet365 app play store](https://www.dimen.com.br/bet365-app-play-store-2024-07-03-id-9272.pdf)

Aprenda a jogar Aviator no Betnacional em poucos passos!

betnacional aviator download

O Betnacional é uma plataforma de jogos de azar online confiável que oferece uma ampla variedade de jogos, incluindo o famoso jogo Aviator. Se você está procurando por uma experiência de jogo emocionante e possibilidade de ganhar grandes prêmios, então o Betnacional é o lugar certo para você. Neste guia rápido, você aprenderá como baixar e jogar o Aviator no Betnacional em alguns passos simples.

Passo 1: Baixe o aplicativo Betnacional

Antes de tudo, você precisará baixar o aplicativo Betnacional em seu dispositivo móvel. Isso é

fácil e rápido de fazer. Siga estas etapas:

- 1. Acesse o site do Betnacional em seu navegador móvel.
- 2. Clique no botão "Baixar" no canto superior direito da tela.
- 3. Selecione o sistema operacional de seu dispositivo móvel (Android ou iOS).
- 4. Siga as instruções na tela para concluir o download e instalação.

Passo 2: Crie uma conta

Se você ainda não tem uma conta no Betnacional, é hora de criar uma. Siga estas etapas:

- 1. Abra o aplicativo Betnacional em seu dispositivo móvel.
- 2. Clique no botão "Criar conta" no canto superior direito da tela.
- 3. Preencha o formulário com suas informações pessoais.
- 4. Verifique betnacional baixar apk conta por meio do email fornecido.

Passo 3: Faça um depósito

Para jogar o Aviator no Betnacional, você precisará depositar fundos em betnacional baixar apk conta. Siga estas etapas:

- 1. Faça login em betnacional baixar apk conta no aplicativo Betnacional.
- 2. Clique no botão "Depositar" no canto inferior esquerdo da tela.
- 3. Selecione um método de pagamento.
- 4. Preencha o formulário com as informações do método de pagamento.

5. Confirme o depósito.

Passo 4: Jogue no Aviator

Agora que você tem fundos em betnacional baixar apk conta, é hora de jogar no Aviator. Siga estas etapas:

1. Faça login em betnacional baixar apk conta no aplicativo Betnacional.

- 2. Clique no botão "Cassino" no canto inferior esquerdo da tela.
- 3. Procure o jogo Aviator e clique nele para abri-lo.
- 4. Selecione o valor da aposta e clique no botão "Girar".

5. Aviator é um jogo em tempo real, então betnacional baixar apk aposta será automaticamente acompanhada pelo avião em movimento.

6. Retire suas vencimentos a qualquer momento antes do avião decolar.

Conclusão

O Betnacional oferece uma ótima experiência de jogo com o famoso jogo Aviator. Agora que você sabe como baixar e jogar o Aviator no Betnacional, é hora de experimentar a emoção por si mesmo. Boa sorte e divirta-se!

### **betnacional baixar apk :bets bola net**

Aposta esportiva é aqui na Betnacional, a bet dos brasileiros. Site de apostas 100% confiável. Faça betnacional baixar apk aposta! Apostas ao vivo e grande variedade de jogos.

Aprenda como baixar a versão atualizada do Betnacional App no Android e iOS e faça apostas do seu celular! Veja dicas e análise completa.

21 de mar. de 2024·Quer saber como acessar o Betnacional app? Veja o passo a passo e leia a análise completa de como apostar na plataforma móvel do operador.

24 de mar. de 2024·aplicativo betnacional é um atalho para ficar rico, milhões de jackpots estão esperando por você, convide seus ...

Como usar o app móvel Betnacional · Abra Betnacional app móvel em betnacional baixar apk seu dispositivo. · Inscreva-se ou faça o login se você já tiver criado uma conta antes.

Apostar na Betnacional é um processo fácil e rápido que pode ser feito em quatro passos iniciais. Aqui está os Passos para você vem apostar no betnacional:

Passo 1: Cadastro e logins

Para começar, você precisa se cadastrar ou login em betnacional baixar apk conta da Betnacional. Certifica-se de fornecer informações necessárias e completas para que seu cadastro seja aprovado

A Betnational oferece mergulhas opções de papel, como Cartao do Crédito. Bilhete Transferência Bancária em entrada e saída para entrar fora Escolha a opção que melhor às lojas

### **betnacional baixar apk :fazer conta na betano**

## **MP da África do Sul é suspenso pelo Partido Democrata após comentários racistas**

Um parlamentar da África do Sul foi suspenso pelo Partido Democrata (DA) por comentários racistas, menos de uma semana depois que o partido liderado por brancos formou um governo de coalizão com o Congresso Nacional Africano (ANC).

Um clipe de Renaldo Gouws dizendo "Matem todos os cafres" - um insulto racial para pessoas negras - e depois repetindo a frase usando uma palavra de malícia e a palavra N, tornou-se viral online.

"As pessoas negras estão discriminando as pessoas brancas e as pessoas negras estão cantando sobre matar brancos", disse Gouws, um YouTuber que prestou juramento no parlamento na sexta-feira, no {sp}, referindo-se a Julius Malema, líder do Economic Freedom Fighters e ex-líder juvenil do ANC, cantando a música anti-apartheid Shoot The Boer.

"Portanto, betnacional baixar apk essência, isso é um novo apartheid e eu sou o sofredor disso", disse Gouws no clipe, que parece ser de 2010.

Um comunicado da parte disse: "O DA estabeleceu que o {sp}, betnacional baixar apk que Renaldo Gouws BR linguagem execrável, é genuíno e não uma falsificação, como inicialmente suspeitado."

Gouws, um ex-conselheiro do DA, foi suspenso "com efeito imediato enquanto ele enfrenta acusações disciplinares", disse.

### **Contexto: Coalizão entre o ANC e o DA**

O ANC, que perdeu betnacional baixar apk maioria parlamentar nas eleições do mês passado, enfrentou críticas por formar uma coalizão com o DA, o segundo maior partido. Muitos sulafricanos acreditam que o DA favorece os interesses da minoria branca do país, uma acusação que o partido nega.

#### **Partido Líder Posição**

ANC Cyril Ramaphosa Perdeu a maioria parlamentar

DA John Steenhuisen Segundo maior partido

#### **Histórico de comentários controversos**

Em 2008, Gouws se desculpou "sem reservas" por um clipe diferente betnacional baixar apk que disse: "As pessoas brancas neste país estão passando por um apartheid inverso."

"Refuto qualquer acusação de racismo ou ser um racista. Posso, no entanto, ver como minha mensagem foi distorcida no modo como foi entregue por mim e assumo plena responsabilidade pelas ações de minha auto mais jovem e imatura", disse ele betnacional baixar apk uma postagem no X, a última vez que postou na plataforma de mídia social.

O líder do DA, John Steenhuisen, disse aos meios de comunicação locais na quarta-feira: "As declarações precisam ser vistas betnacional baixar apk seu contexto. Ele se desculpou por eles. Foi há 16 anos." Não estava claro se Steenhuisen havia visto o clipe "matem todos os cafres" na época.

Outros clipes virais incluem Gouws usando a palavra homofóbica "fag". Em um fluxo ao vivo de 2024 da fala do estado da nação do presidente, Cyril Ramaphosa, ainda no canal do YouTube de Gouws, Gouws se burla de um cantor de louvor tradicional, usando uma sequência de balbúrdia para imitar betnacional baixar apk língua Siswati.

Author: bolsaimoveis.eng.br Subject: betnacional baixar apk Keywords: betnacional baixar apk Update: 2024/7/3 18:12:16